## *ANNEXE* **IV -1 : fiche de présentation d'une situation professionnelle**

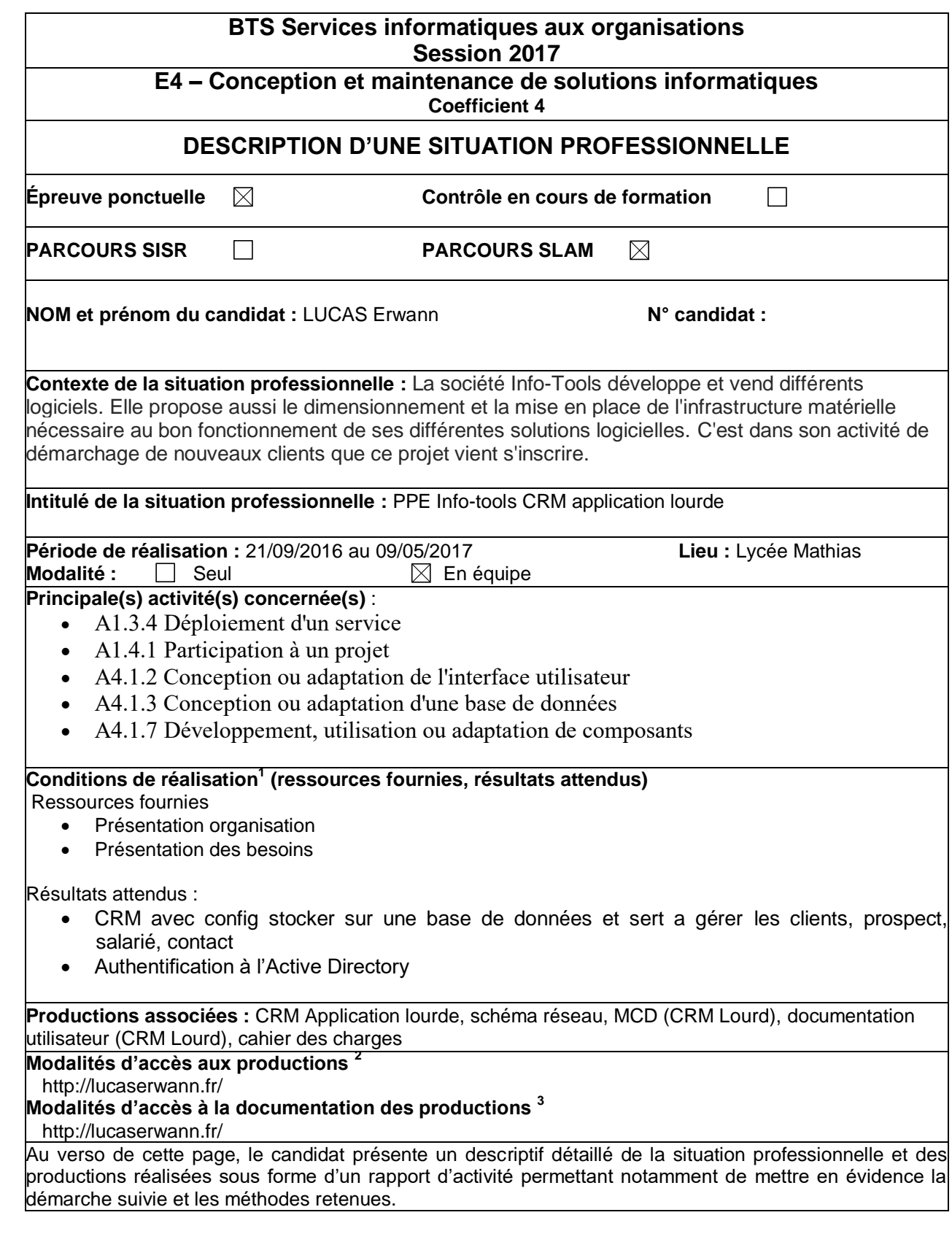

 $\overline{a}$ 

 $1$  En référence à la description des activités des processus prévue dans le référentiel de certification.

<sup>2</sup> Conformément au référentiel du BTS SIO « Dans tous les cas, les candidats doivent se munir des outils et ressources techniques nécessaires au déroulement de l'épreuve. Ils sont seuls responsables de la disponibilité et de la mise en œuvre de ces outils et ressources. Les candidats qui n'en sont pas munis sont pénalisés dans les limites prévues par la grille d'aide à l'évaluation proposée par la circulaire nationale d'organisation. ». Il s'agit par exemple des identifiant, mot de passe, URL d'un espace de stockage et de la présentation de l'organisation du stockage.<br><sup>3</sup> Lien vers le document décrivant la situation professionnelle tant au niveau logiciel (par exemple service fourni par la situation,

interfaces utilisateurs, description des classes, de la base de données…) que matériel (par exemple schéma complet de réseau mis en place et configurations des services).

## **BTS Services informatiques aux organisations Session 2017**

## **E4 – Conception et maintenance de solutions informatiques Coefficient 4**

## **DESCRIPTION D'UNE SITUATION PROFESSIONNELLE**

Cette situation professionnelle demande une application lourde (CRM) pour permettre à l'utilisateur de la société de gérer les contacts entre salariés et acteurs externes (clients / prospects) mais aussi de pouvoir gérer les différents produits que propose l'entreprise Info-tools. L'utilisateur devra se connecter à l'Active Directory pour pouvoir accéder à des données personnelles.

Les utilisateurs peuvent :

- Consulter ses informations personnelles
- Aperçu et Gestion des Clients/Prospect (Ajout, Modification, Suppression)
- Aperçu et Gestion des Produits (Ajout, Modification, Suppression)
- Aperçu et Gestion des Contacts (Ajout, Modifier, Suppression)

La présentation de l'entreprise et de ses attentes à propos de l'application est disponible.

Une documentation utilisateur à été réalisée. Elle permet aux utilisateurs de connaître toutes les fonctionnalités du CRM Lourd et comment s'en servir.

Un MCD à été réalisé pour mettre en place une base de données organisée qui sera utilisée pour le CRM Web et l'application lourde.